## C++ Insights

Sehen Sie Ihren Quellcode mit den Augen eines Compilers

R

Andreas Fertig<br>https://AndreasFertig.Info<br>post@AndreasFertig.Info<br>@Andreas\_\_Fertig

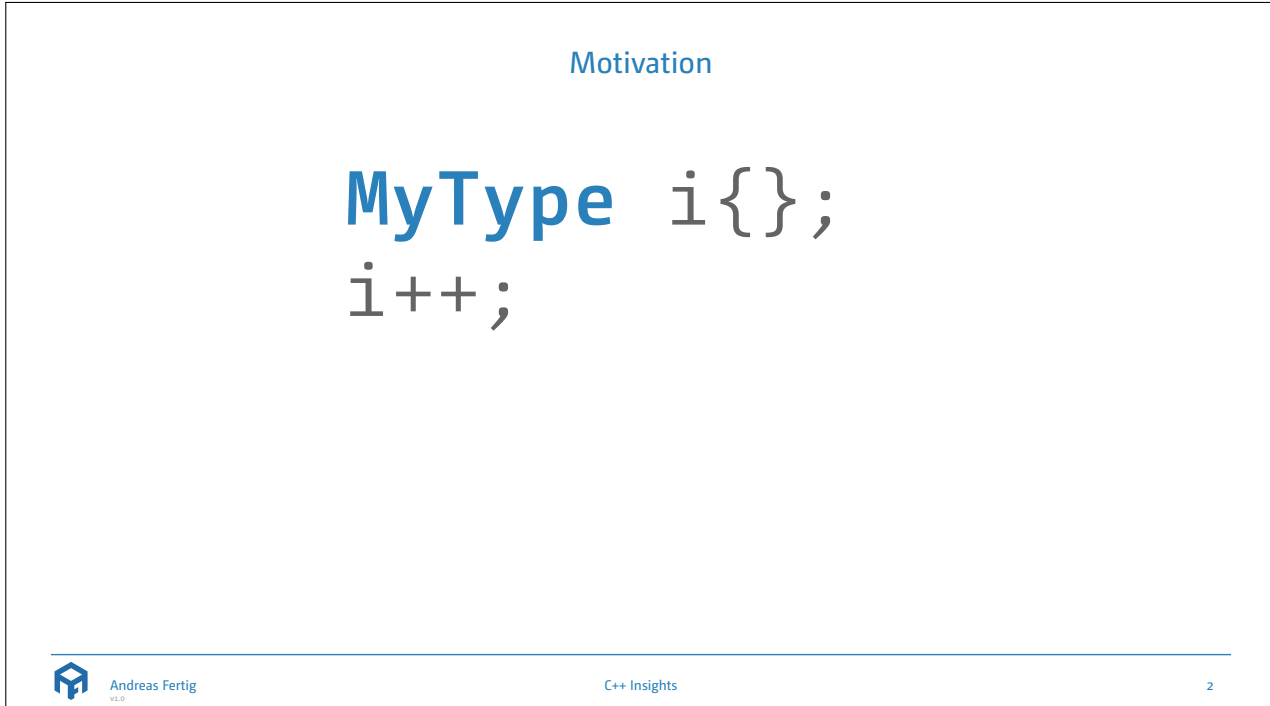

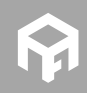

© 2020 Andreas Fertig https://AndreasFertig.Info post@AndreasFertig.Info

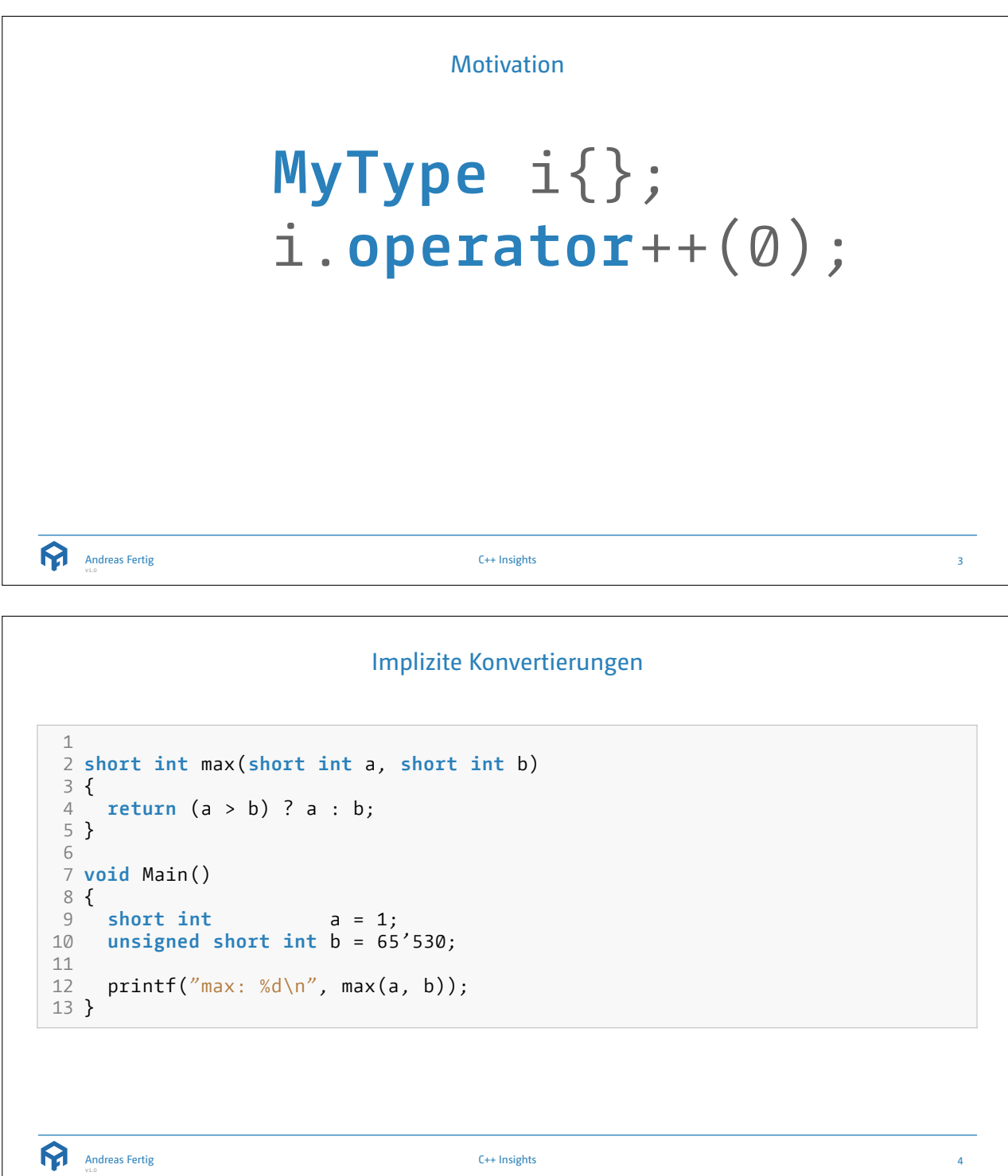

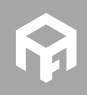

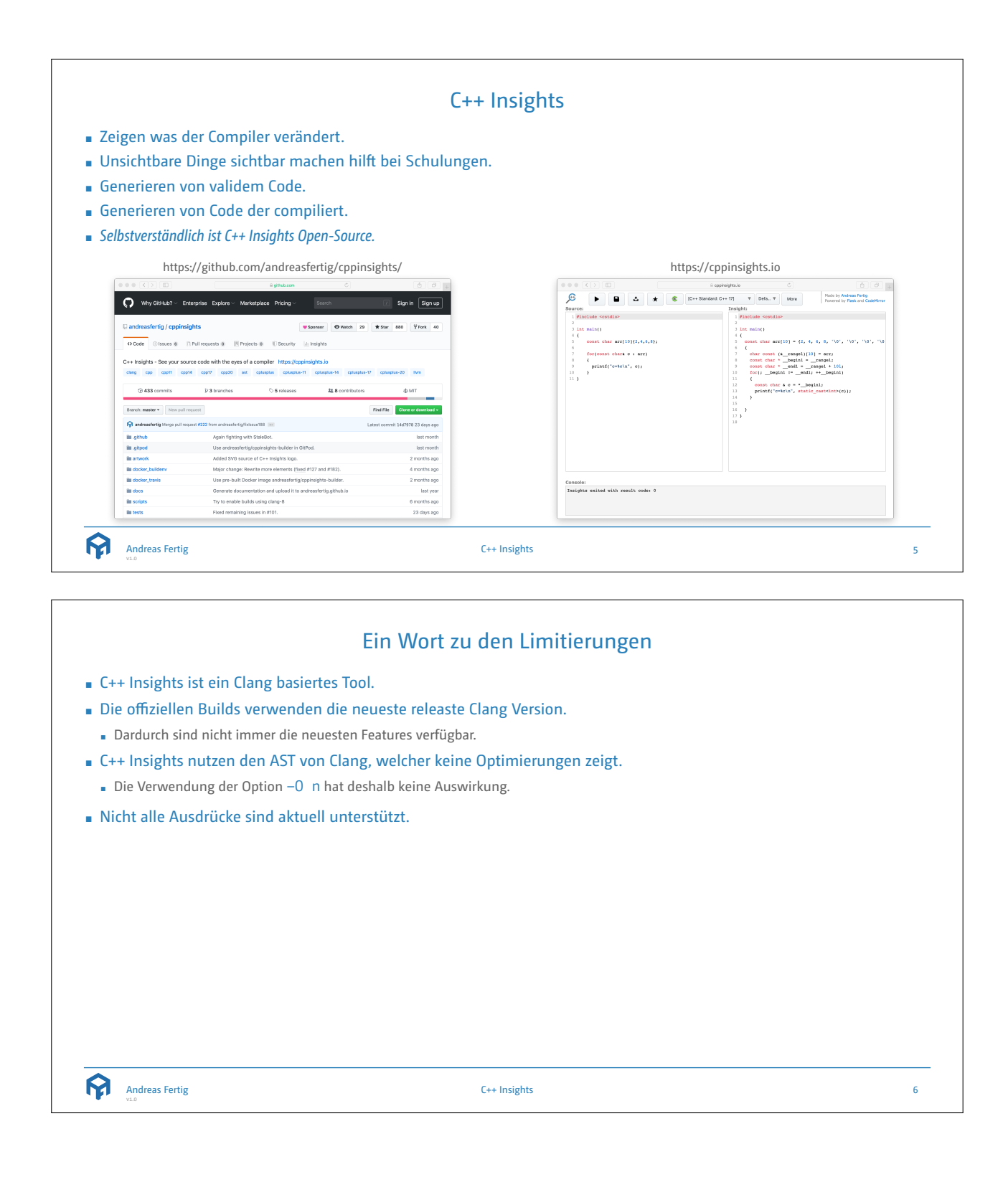

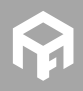

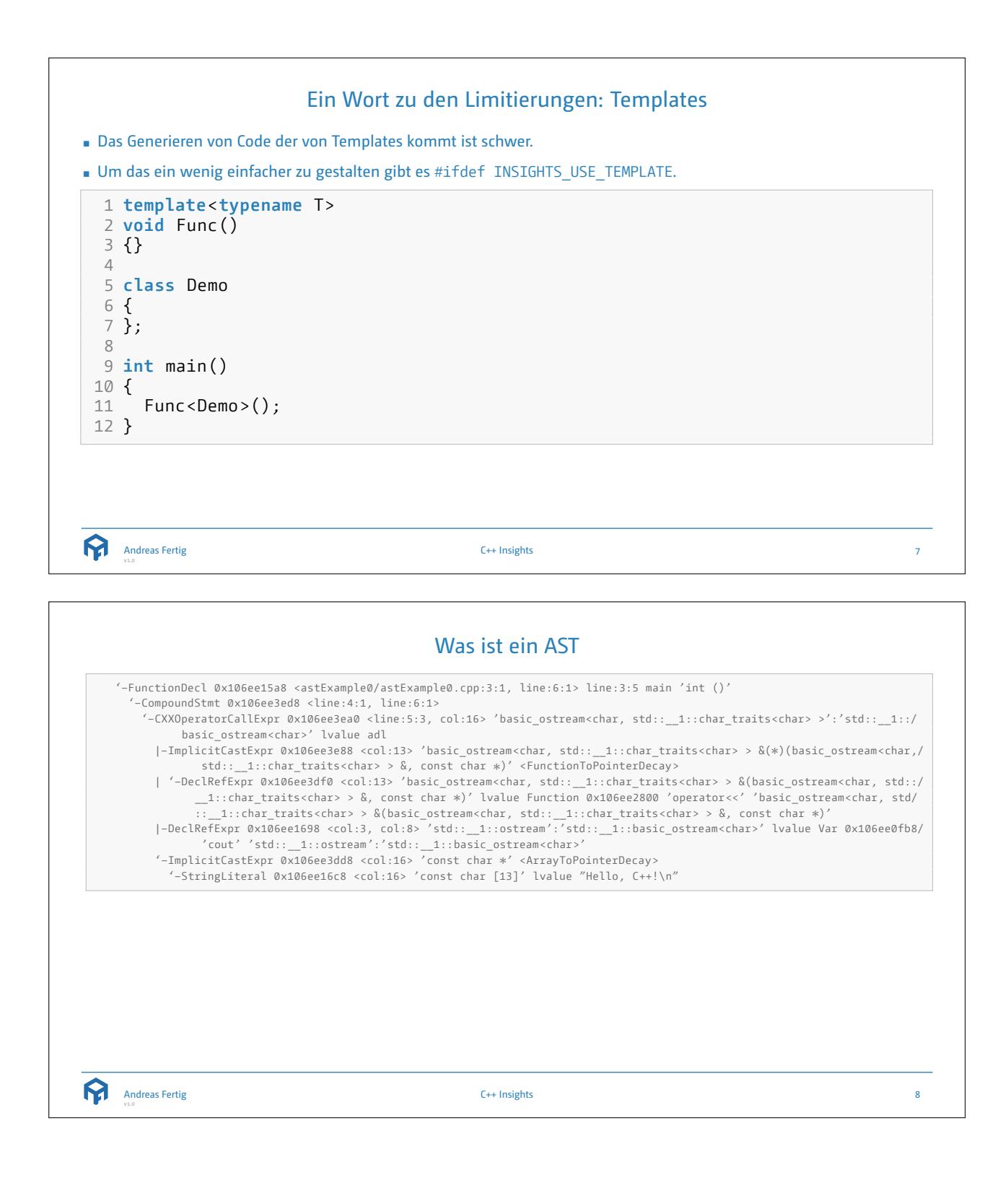

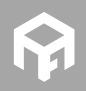

Was ist ein AST

\n

| 1 $#$ include <code>{_1}</code> <code>{};</code>                                                                                                    |
|----------------------------------------------------------------------------------------------------|
| 2 $at$ int <code>main()</code>                                                                                                    |
| 3 $at$ t <code>main()</code>                                                                                                    |
| 4 $at$ int <code>main()</code>                                                                                                    |
| 5 $at$ int <code>3</code> int <code>3</code> int < |

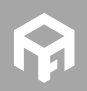

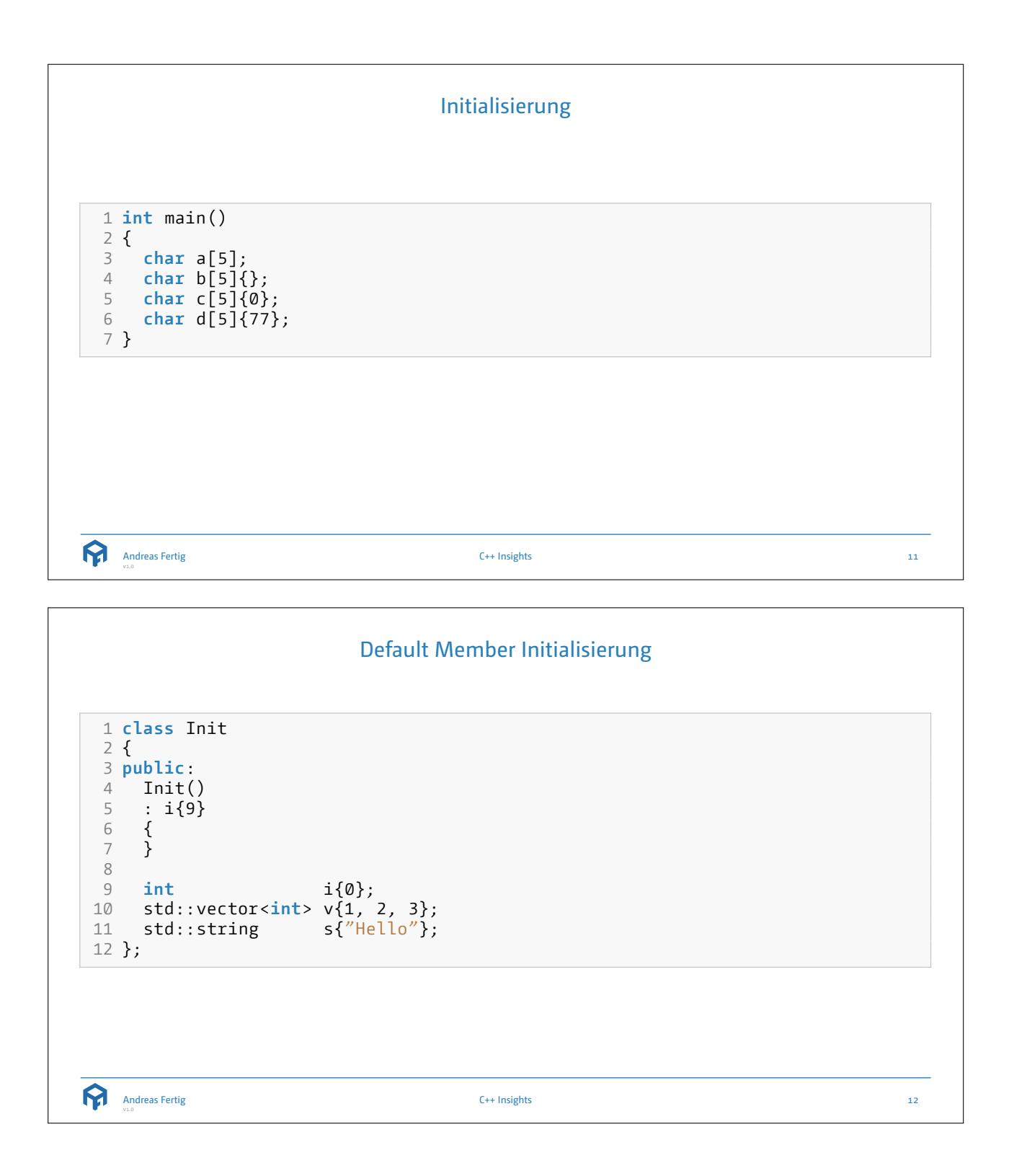

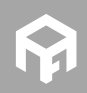

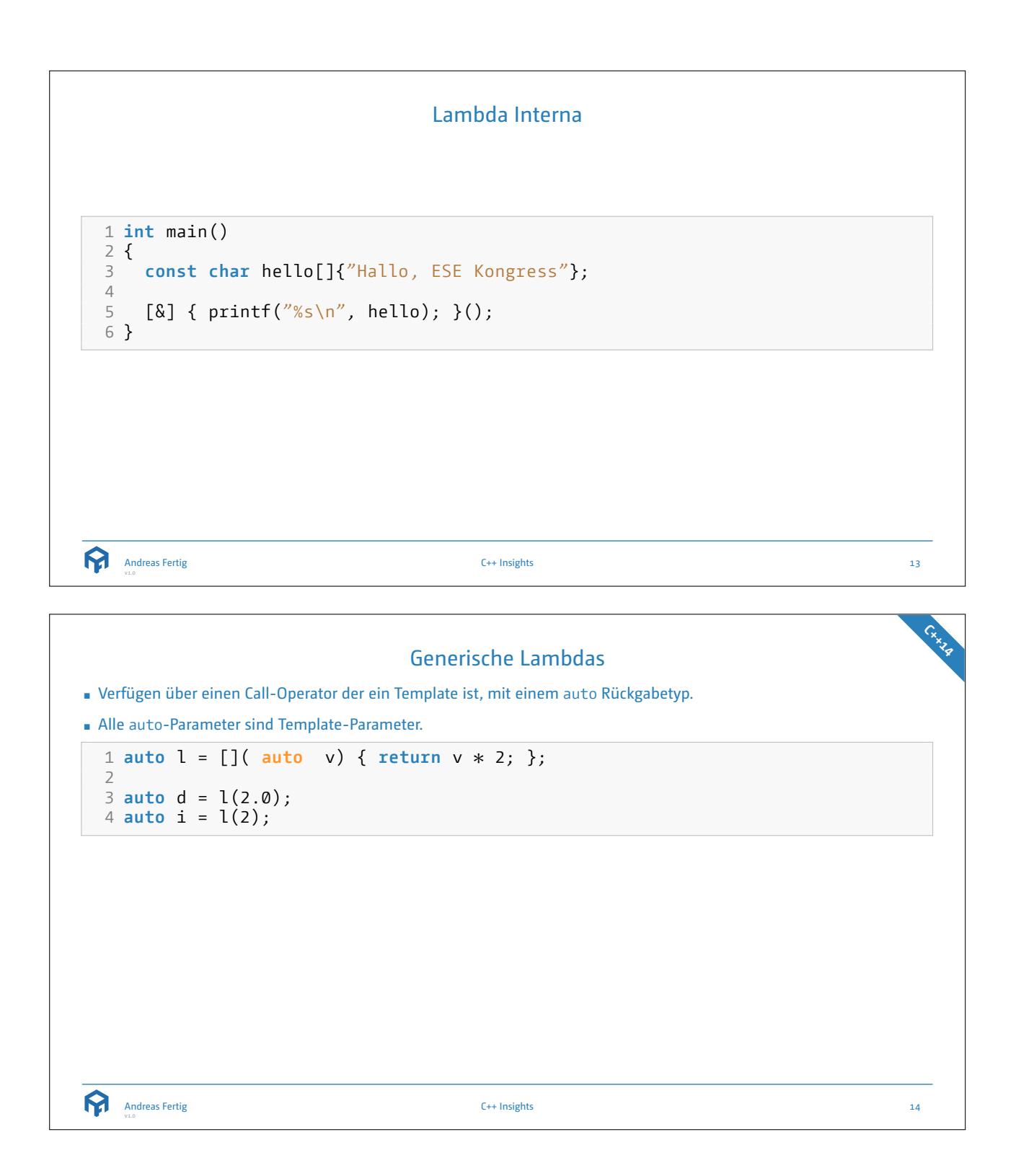

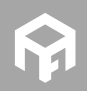

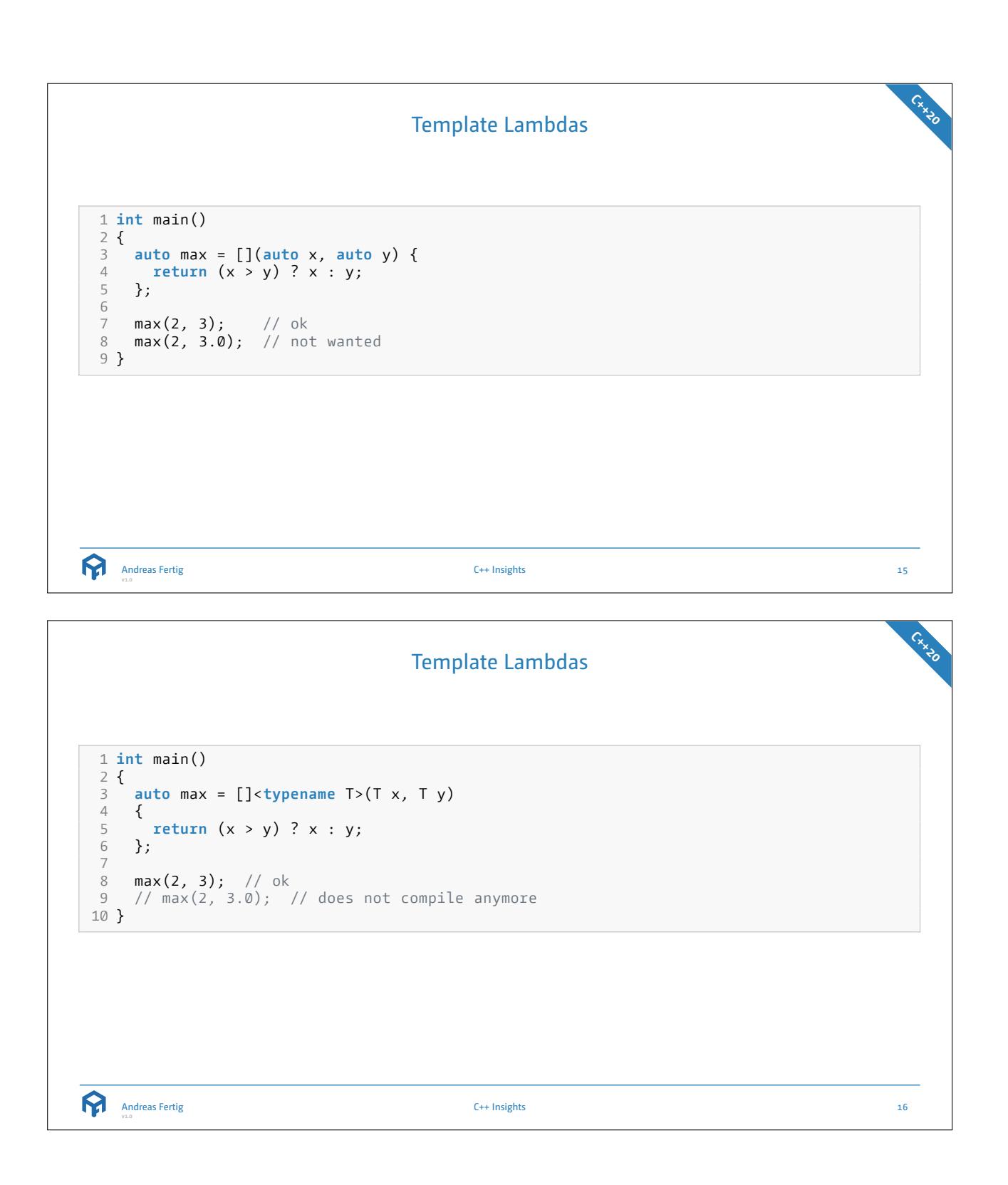

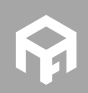

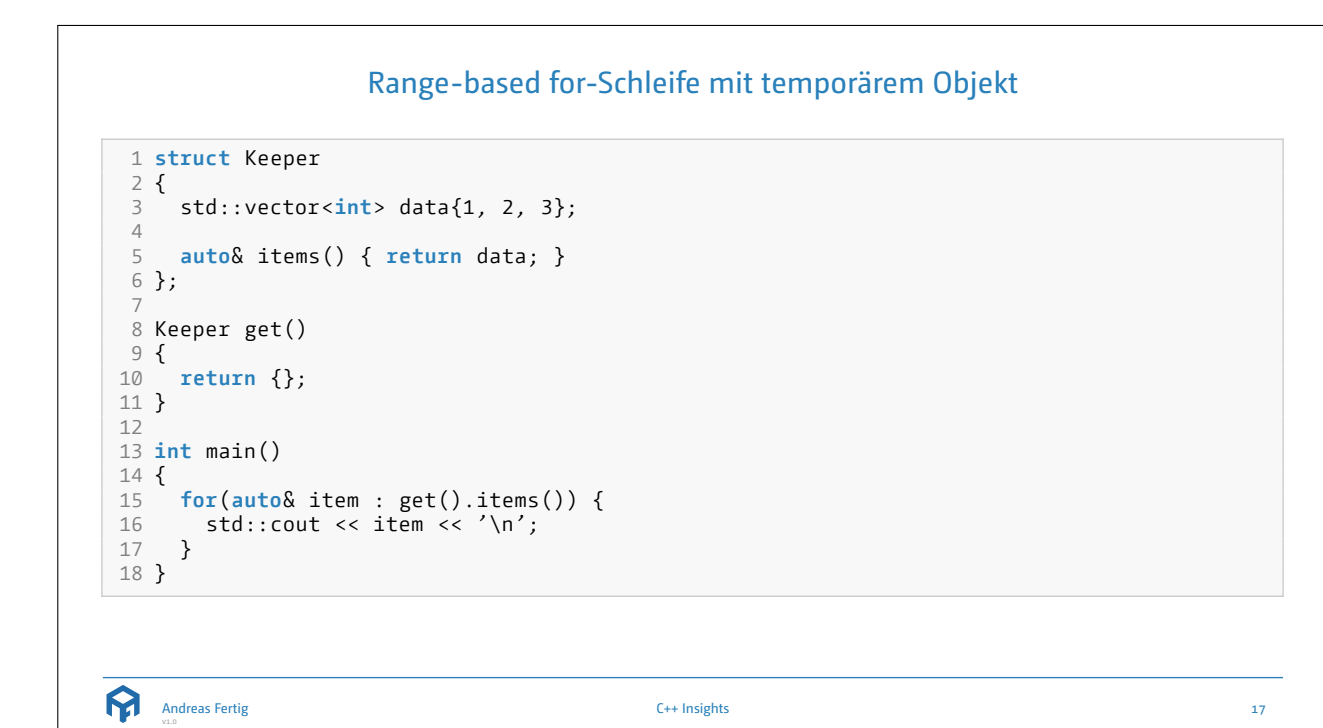

```
Range-based for-Schleife mit Initialisierung
                                                                                               C++20
1 struct Keeper \frac{2}{3}3 std::vector<int> data{1, 2, 3}; 45 auto& items() { return data; } \frac{6}{7} };
78 Keeper get() \begin{matrix} 9 \\ 10 \end{matrix}return {};
11
}
12
13 int main()
14
{
15 for
(auto&& items = get();
16 auto& item : items.items()) {
17 std::cout << item << '\n';
18
   }
19
}
    Andreas Fertig
v1.0
                                            C++ Insights 18
```
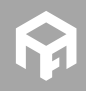

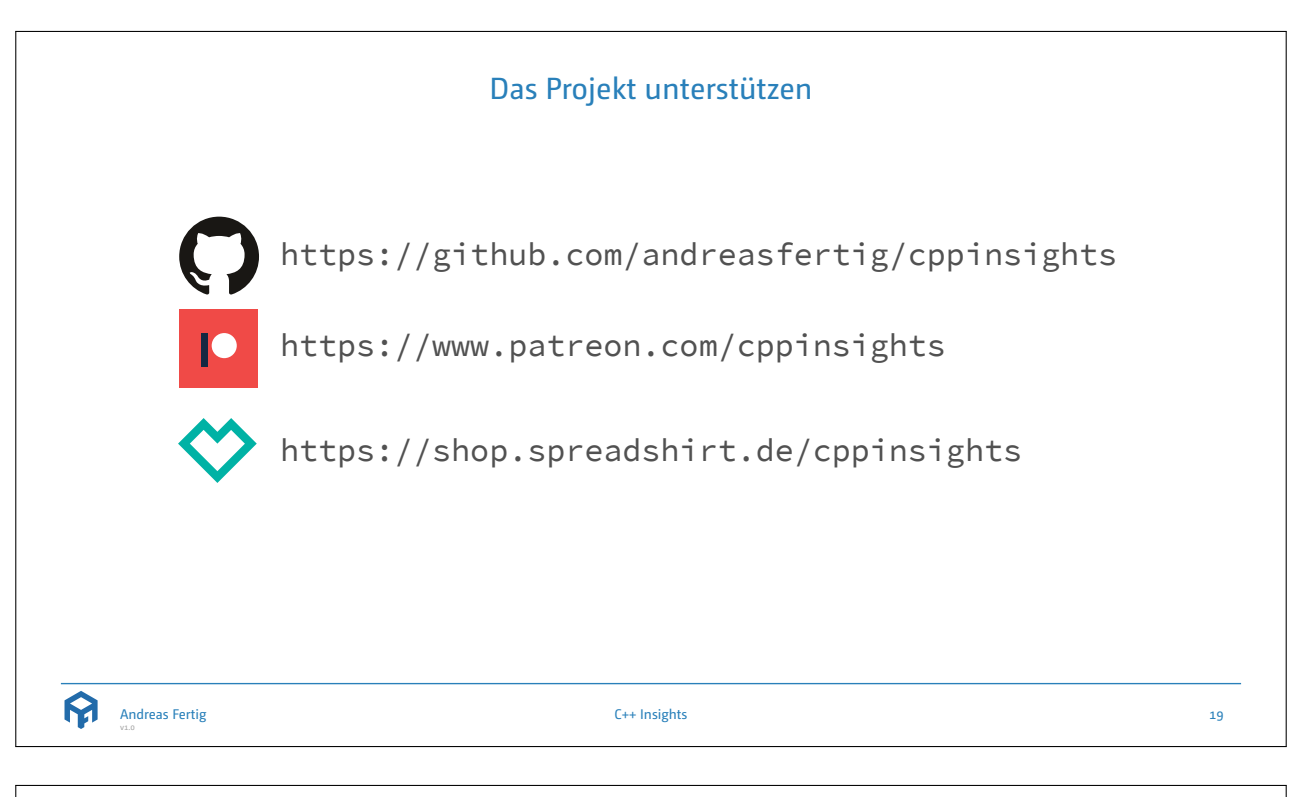

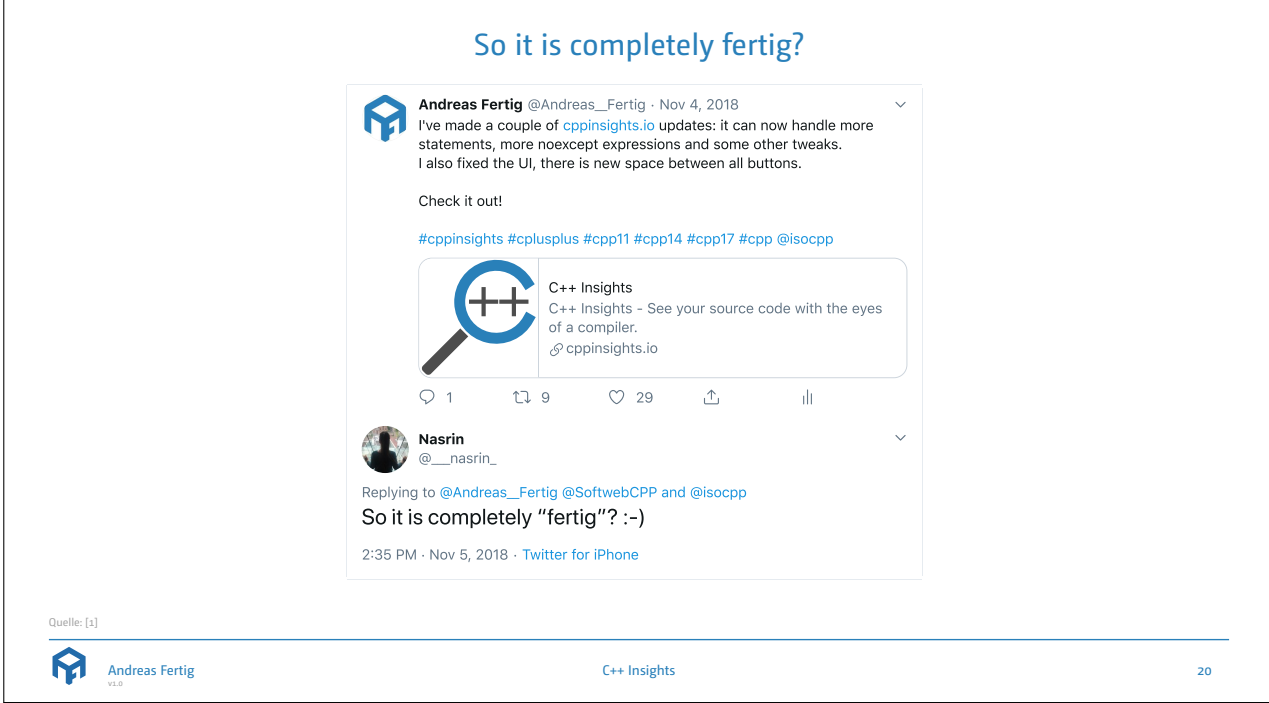

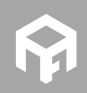

© 2020 Andreas Fertig https://AndreasFertig.Info post@AndreasFertig.Info

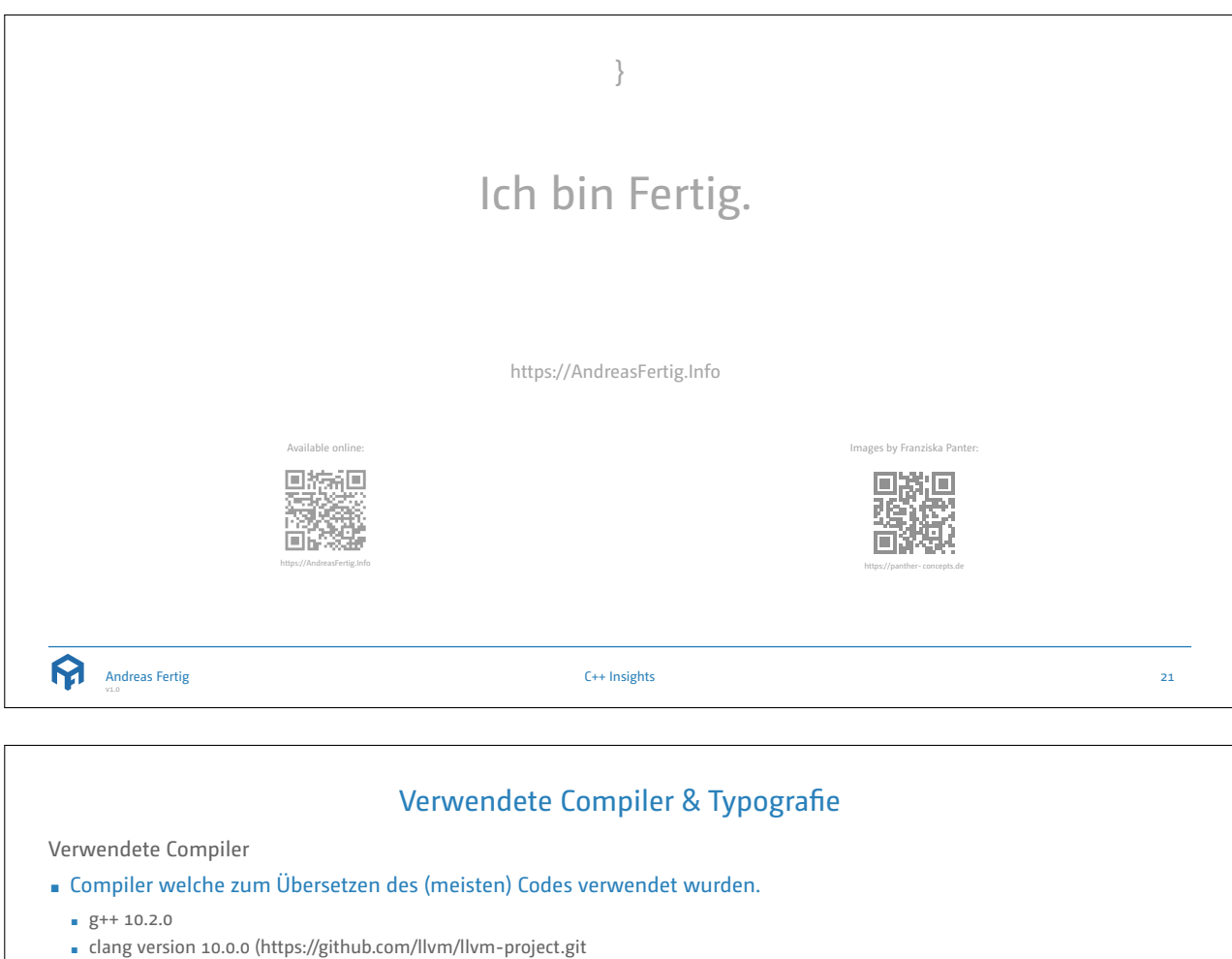

d32170dbd5b0d54436537b6b75beaf44324e0c28)

Typografie

- Hauptschrift:
	- Camingo Dos Pro by Jan Fromm (https://janfromm.de/ )
- Code-Schrift:
	- CamingoCode by Jan Fromm licensed under Creative Commons CC BY-ND, Version 3.0 http://creativecommons.org/licenses/by-nd/3.0/

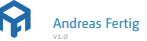

C++ Insights 22

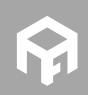

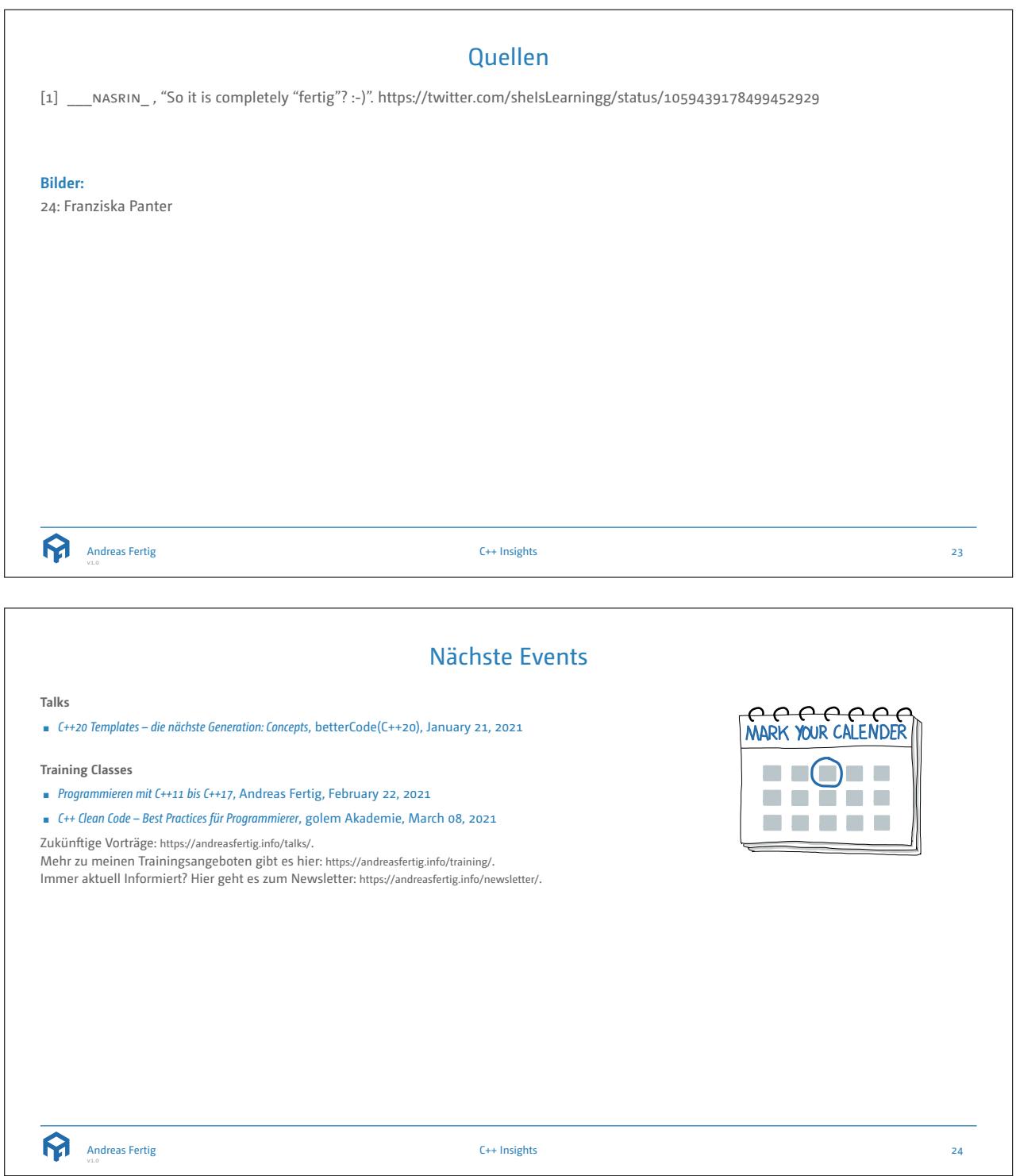

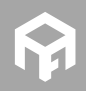

## Über Andreas Fertig

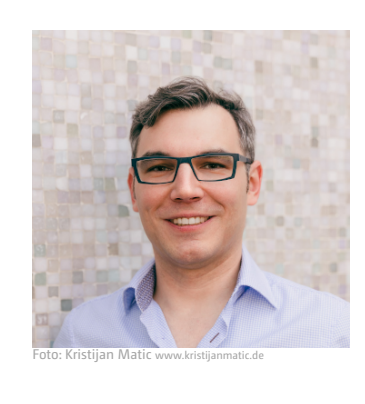

Andreas Fertig ist Geschäftsführer der Unique Code GmbH, die Schulungen und Beratung für C++ anbietet mit dem Spezialgebiet eingebettete Systeme. Er arbeitete zehn Jahre für die Philips Medizin Systeme GmbH als C++ Softwareentwickler und Architekt mit Schwerpunkt auf eingebetteten Systemen.

Andreas engagiert sich im C++ Standardisierungskomitee. Als Referent ist er regelmäßig international auf Konferenzen anzutreffen. Fachbücher sowie Fachartikel von Andreas gibt es in Deutsch und Englisch.

Andreas hat eine Leidenschaft dafür, Menschen beizubringen, wie C++ funktioniert, weshalb er C++ Insights (cppinsights.io) geschaffen hat.

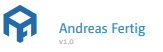

C++ Insights 25

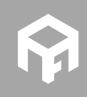